From YAML or LDAP

# Apply roles and privileges with ldap2pg

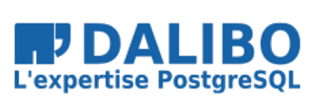

PgCon 2018

@EtienneBersac from DALIBO (France)

# **Apply roles and privileges with ldap2pg**

From YAML or LDAP

TITRE : Apply roles and privileges with ldap2pg SOUS-TITRE : From YAML or LDAP

DATE: PgCon 2018

#### HOW DO YOU DO IT?

- Manually.
- Ad-hoc script.
- Ansible *(limited)*.
- pg-ldap-sync *(slow, unmaintained)*.

Apply roles and privileges with ldap2pg

## WHY ROLES AND PRIVILEGES?

- Allows to manage default privileges on role creation.
- Allows to grant privileges from directory.

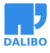

#### INTRODUCING LDAP2PG

- Simple and powerful configuration in YAML.
- Python 3, 2.7 and 2.6.
- Minimal dependencies: python-ldap, psycopg2 and pyyaml.
- Describe roles statically **or** from LDAP objects.

Apply roles and privileges with ldap2pg

## HOW DOES IT WORK

- Introspect Postgres and query LDAP.
- Compare & Synchronise.
- Roles first, then privileges.

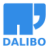

#### YAML SAMPLE

```
privileges:
ro: [__connect__, __select__]
```
sync\_map**:**

- **-** role**:** me
- **-** grant**:**

privilege**:** ro

role**:** me

Apply roles and privileges with ldap2pg

#### BE NICE WITH DBAS

- Meaningful messages.
- Dry run by default.
- Check mode alias audit mode.
- Logs every SQL queries.
- Logs LDAP queries as ldapsearch commands.

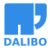

#### HOPE YOU'LL ENJOY IT!

github.com/dalibo/ldap2pg

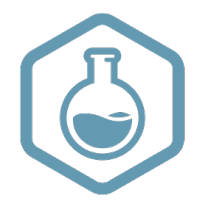